## UniBuddy Flutter 앱 개발 프로젝트

건국대학교 스마트 ict 융합공학과 이윤진

1. 프로젝트에서 맡은 부분

아이디어 구체화와 개발에 관련된 모든 분야를 맡았습니다. 한 번에 안드로이드와 ios 를 개발할 수 있는 Flutter 로 개발을 시작하였습니다. 앱 개발에 대해 하나도 모르고 시작했기 때문에 Dart 공식 문서를 보며 Dart 를 배운 후, Flutter 공식 문서로 개발을 시작했습니다.

2. 아이디어

한국 대학생과 외국 대학생 관광객 또는 외국 유학생이 같이 직접 제작한 투어를 다니며 문화를 교류하는 프로그램을 만들고자 앱을 제작하였습니다. 보편적으로 정치적인 시각은 20 대 초반에 가장 많이 형성되고, 그 이후에는 잘 바뀌지 않는다고 합니다. 따라서 젊은 세대의 문화 교류는 서로의 문화와 입장을 이해할 수 있도록 하며, 세계정치에 긍정적인 영향을 미칩니다.

안타깝게도 대한민국의 대학생들은 코로나라는 변수를 제외하고도 외국 대학생들과 직접 교류할 경험이 적습니다. 교환 학생이나 해외 인턴 같은 기회가 있지만, 장기간 체류가 필수적이고 원하는 모든 학생이 경험하기에는 자리가 부족합니다. 따라서 UnIBuddy 는 한국 대학생이 외국 대학생과 교류하는 새로운 기회를 만들어줍니다. 타국의 문화와 언어를 배우며 폭넓은 세계정치의 시각을 가질 수 있도록 하는 것이 궁극적인

목적입니다. UnIBuddy 는 사용자가 제작자와 관광객이 될 수 있습니다. 제작자는 여행을 구성합니다. 외국 관광객이 쉽게 접근할 수 있는 관광지보다는 한국인은 쉽게 갈 수 있지만 외국인은 접근하기 어려운 관광지를 선택하는 것을 추구합니다. 제작자는 관광객에게 일정 금액을 받아 수익을 창출할 수 있고, 이는 참여율을 높이는 역할을 합니다. 뿐만 아니라, 자신이 관심있는 언어를 직접 사용해볼 수 있는 기회를 가질 수 있습니다. 관광객은 한국인과 외국인 모두 될 수 있습니다. 생생한 현지의 문화를 체험할 수 있고, 현지인과 교류로 언어에 대한 이해를 높일 수 있습니다.

3. 앱 디자인 구체화

앱을 만들기 위해 아이디어를 가지고 있는 친구와 직접 또는 디스코드로 대화하며 Figma 로 디자인을 구성하였습니다.

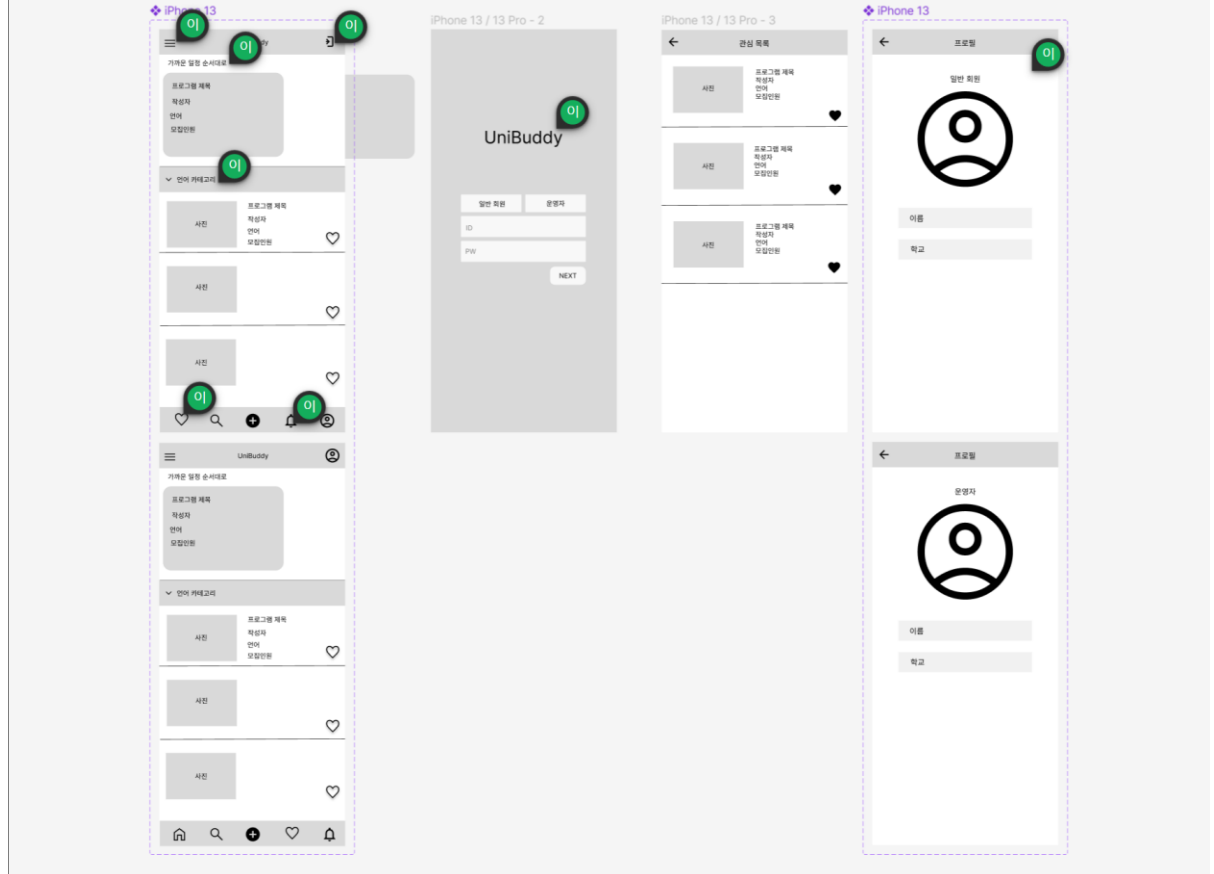

## 4. 개발 단계

디자인한 것을 Flutter 로 구현한 것입니다.

- 홈 화면

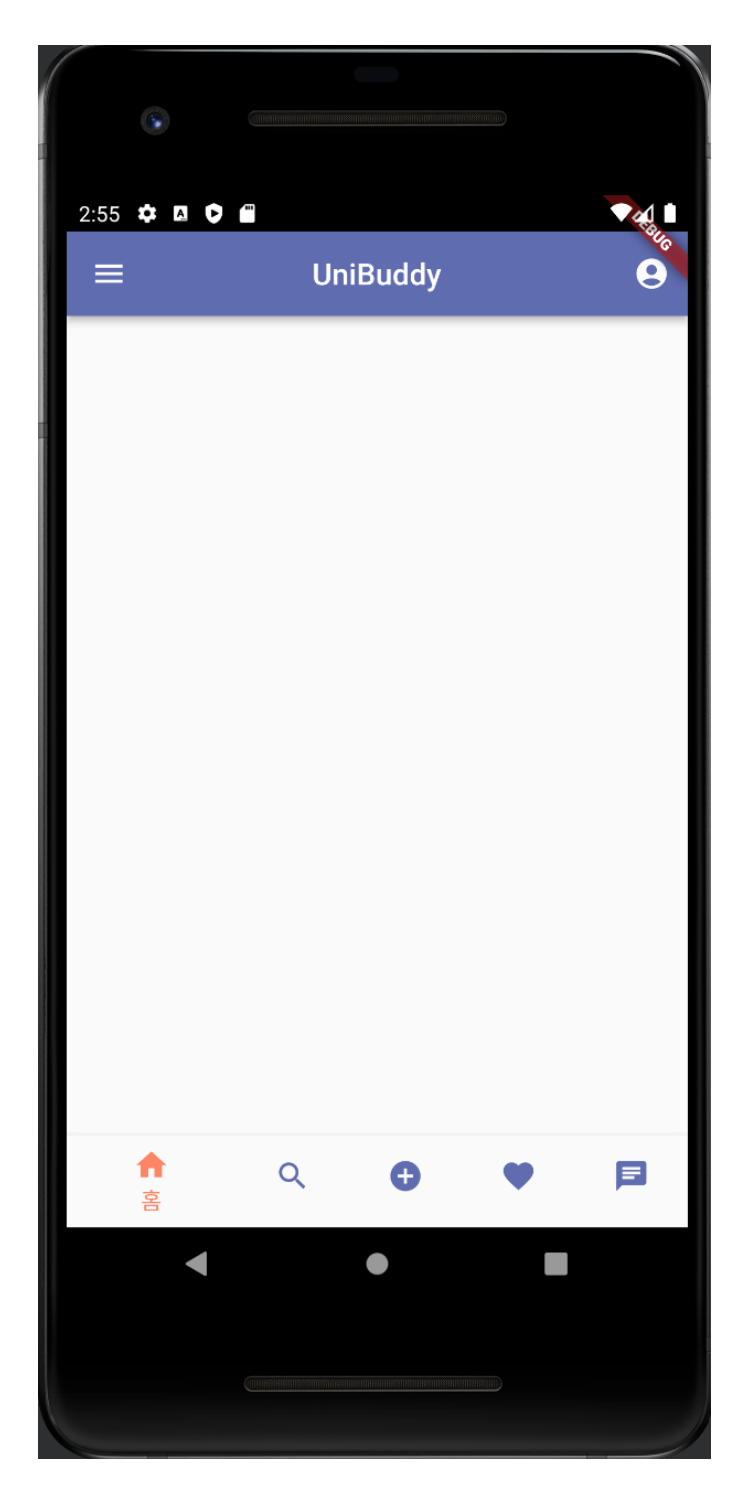

## - 로그인 화면

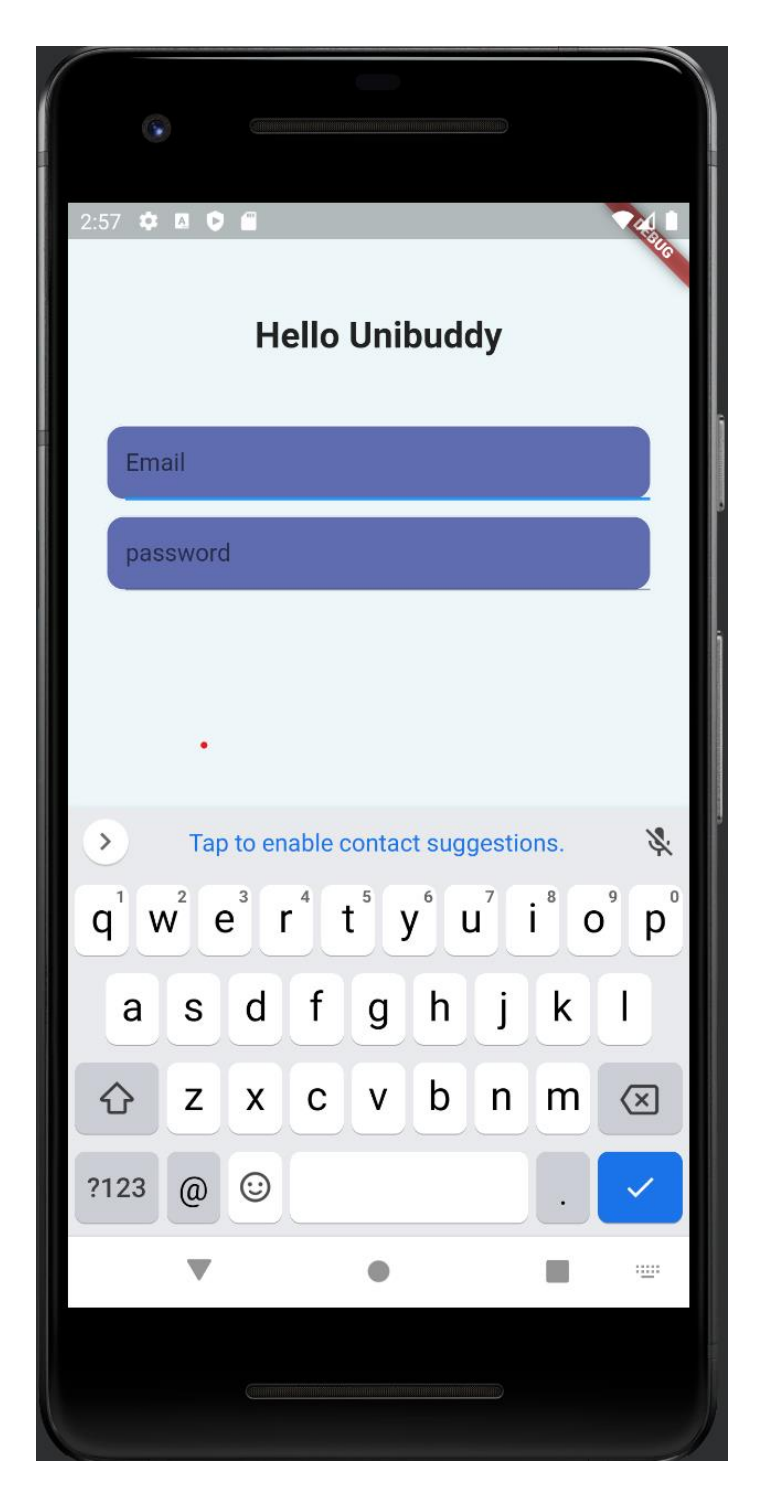

- 5. 진행하면서 어려웠던 점과 극복한 방법
- 혼자 진행을 하다 보니 백엔드를 어떻게 해야 하는지 고민이 많았습니다. 서버나 데이터베이스 등도 직접 개발하는 것은 무리라고 판단했습니다. 보통 혼자 개발하시는 분은 Flutter 에 Firebase 조합을 많이 사용하셔서 Firebase 를 사용하기로 하였습니다. Firebase 를 세팅하는 과정에서 어떤 기능이 현재 필요한 것인지 알기 어려웠습니다. 유튜브에서 먼저 로그인 기능에 필요한 것만 확인하였고, 로그인 기능에 필요한 데이터베이스만 연결하였습니다.
- 아이디어를 구체화하면서 투어 제작자와 이용자가 서로 채팅 할 수 있는 기능을 제작하고 싶었습니다. 채팅을 구현하는 것이 어려워서 API 를 사용하기로 결정했습니다.

## 6. 프로젝트를 진행하며 느낀 점

- 가장 중요하다고 느낀 것은 최신 버전의 정보를 얻는 것입니다. Flutter 는 최근에 나온 기술이기 때문에, 버전이 바뀌면서 달라지는 폭이 다른 개발 도구보다 크다고 느꼈습니다. 기능을 추가하고 싶어서 검색하면 버전이 달라서 사용할 수 없는 기능이 있거나 방법이 다른 경우가 많았습니다. 따라서 시간이 조금 걸리더라도 공식 문서를 확인하는 것이 가장 좋은 방법이라고 생각했습니다. 공부하는 순간에는 한국어가 훨씬 편하지만 그 이후에 활용하는 단계에서는 영어를 사용하는 것이 더 쾌적한 개발환경을 만들 수 있다는 것을 깨달았습니다.